# РЕГИСТРАТОР КОНТРОЛЬНО-КАССОВЫЙ ЭЛЕКТРОННЫЙ «MG N707TS»

ПЕРЕЧЕНЬ КОМАНД И ОПИСАНИЕ ПРОТОКОЛОВ ОБМЕНА С ВНЕШНИМИ УСТРОЙСТВАМИ

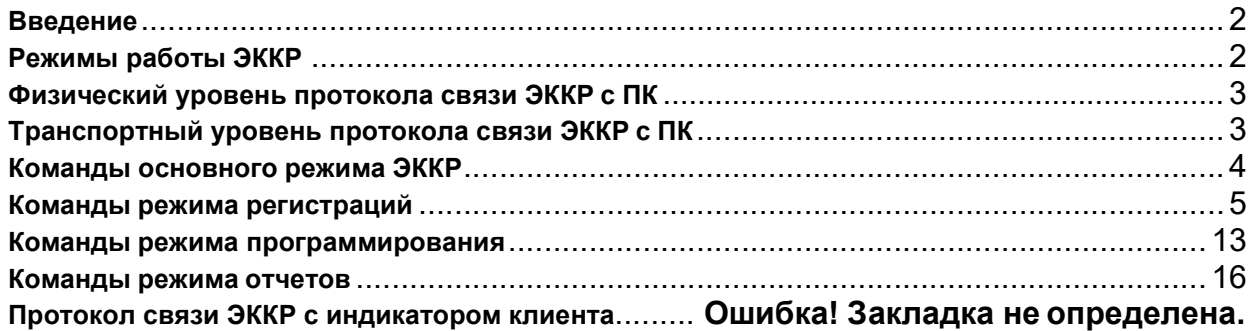

## Введение

Электронный контрольно-кассовый регистратор MG N707TS обеспечивает прием, обработку, хранение, выдачу на печать фискальной информации в полном объеме, предусмотренном техническими требованиями к электронным контрольно-кассовым аппаратам, техническими требованиями к электронным контрольно-кассовым регистраторам для различных сфер применения, ДСТУ 3915 - 99.

Основные термины и сокращения:

ЭККР – электронный контрольно-кассовый регистратор MG N707TS;

ПК – внешнее устройство, под управлением которого работает ЭККР;

ПО – программное обеспечение, установленное на ПК, как интерфейс пользователя и ЭККР;

Чек – расчетный документ установленной формы и содержания, подтверждающий факт продажи товара (услуги) или выплаты (возврата) денег;

Символ - байт в соответствии с таблицей ASCII (кодировка PC866), в том числе и управляющие символы.

Регистрация фискальных данных ЭККР производится автоматически при обнаружении факта равенства или превышения суммы оплат в чеке над суммой продаж. После этого аннулировать чек, возвратить или отменить команду уже невозможно. Этапы закрытия чека: регистрация оплаты по команде ПО, обнаружение факта равенства или превышения суммы оплат над суммой продаж, занесение оборотов чека в дневные обороты, сброс признака открытого чека, установка признака открытой смены, печать чека с установкой и сбросом в конце печати признака незавершенного чека.

## Режимы работы ЭККР

- 1. Режим инициализации. ЭККР входит в этот режим при включении с замкнутыми контактами инициализации (SA3 – см. техническое описание ЭККР). При этом обнуляются дневные счетчики, регистрации параметров текущего чека, пароли, код аварийно незавершенной команды, свободные строки чека, заголовок чека (если ЭККР нефискализирован), налоговые ставки (если ЭККР нефискализирован), список кассиров и устанавливается скорость обмена данными 9600 бод. Если ЭККР фискализирован, то в фискальную память заносится запись об инициализации. После инициализации ЭККР издает прерывистый сигнал. Связи нет. Выход – выключение ЭККР.
- 2. Режим блокировки по превышению количества инициализаций. ЭККР входит в этот режим при включении, если количество инициализаций после фискализации превысило 100 раз. В этом режиме ЭККР непрерывно сбрасывает печатное устройство и издает сигнал. Связи нет. Выход из режима только после замены фискальной памяти.
- 3. Автономный режим. ЭККР входит в этот режим, если при включении удерживалась кнопка «ПКС». В этом режиме ЭККР выполняет отчеты, тесты и верификацию под управлением собственной клавиатуры. Сообщения выводятся на индикатор клиента или печать. Связи нет. Выход – выключение ЭККР.
- 4. Основной режим. ЭККР входит в этот режим после включения, проверки и инициализации печатающего устройства, фискальной памяти, индикатора клиента, регистров и счетчиков ОЗУ, завершения прерванной печати чека. ЭККР работает на связи с ПК. Основной режим разделяется на подрежимы:
	- нефискальный или «учебный» режим: на всех чеках печатается сообщение «НЕФИСКАЛЬНЫЙ ЧЕК», логотип производителя отсутствует, в фискальную память ничего не заносится, отчеты из фискальной памяти пустые;
	- фискальный режим: в чеках печатается сообщение «ФИСКАЛЬНЫЙ ЧЕК» и логотип производителя, в фискальную память заносятся фискальный номер, заголовок чека с

налоговым номером, изменения налоговых ставок, дневные отчеты и записи инициализации ЭККР;

- режим предварительного программирования: выполняются команды программирования параметров ЭККР, команды должны содержать параметр - пароль программирования;
- режим отчетов: выполняются команды печати отчетов, команды должны содержать параметр - пароль отчетов;
- режим регистраций: выполняются все остальные команды;
- режим блокировки ЭККР: команды не выполняются, причина блокировки указана в ответе ЭККР. Режим может иметь признак незавершенной команды, которая будет автоматически завершена после устранения причин блокировки.

## Физический уровень протокола связи ЭККР с ПК

Физический уровень протокола связи с ЭККР базируется на двухточечном коммуникационном канале, работающем в асинхронном режиме согласно стандарту RS-232. Используются сигналы Rx, Tx, Gnd.

Передача проходит на скоростях 9600, 19200 или 38400 бод с 8 битами данных без четности и 1 стоп-битом.

## Транспортный уровень протокола связи ЭККР с ПК

На транспортном уровне передаваемое сообщение должно содержаться между комбинациями управляющих символов DLE STX и DLE ETX, образуя пакетное сообщение.

Все байты внутри сообщения, которые совпадают с кодом символа DLE, удваиваются и не могут образовывать управляющие комбинации DLE ETX и DLE STX.

Инициатором связи является ПК, посылая пакетное сообщение, содержащее команду для ЭККР. В течение 40 мс все пакеты ПК подтверждаются со стороны ЭККР символом ACK или отклоняются символом NAK, при ошибке в контрольной сумме пакета или при превышении максимально допустимого времени ожидания (40 мс) между байтами пакета, или отклоняются символом SYN при занятости ЭККР.

В случае подтверждения пакета (АСК) ЭККР посылает символ SYN каждые 200мс, пока не будет готов пакет ответа на полученную команду. После выполнения команды ЭККР передает пакет ответа с результатом выполнения команды, который не должен квитироваться символами ACK или NAK со стороны ПК. Если в течение 200 мс не был принят символ SYN или правильный пакет ответа, рекомендуется ПО повторить отправку сообщения до нескольких раз, а далее выдать сообщение на верхний уровень об ошибке связи с ЭККР.

При отклонении пакета (NAK) ЭККР больше ничего не передает и переходит в состояние ожидания следующего сеанса связи. Рекомендуется ПО повторить отправку сообщения до нескольких раз, а далее выдать сообщение на верхний уровень об ошибке связи с ЭККР.

Отклонение пакета (SYN) означает, что ЭККР выполняет предыдущую команду и должен передавать символы SYN, а по окончанию пакет ответа. Рекомендуется дождаться окончания приема символов SYN и пакета ответа, а затем повторить отправку сообщения.

Сеанс связи при проведении команды с ЭККР использует поля:

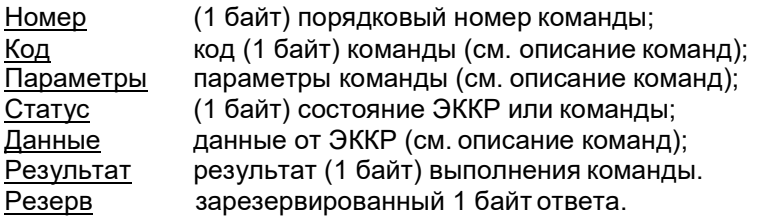

В основном режиме после включения и начальной инициализации или после выполнения команды ЭККР находится в цикле ожидания от ПК комбинации символов DLE STX. Приём этих символов вовлекает ЭККР в сеанс связи с ПК согласно представленной ниже схеме:

Сеанс выполнения команды

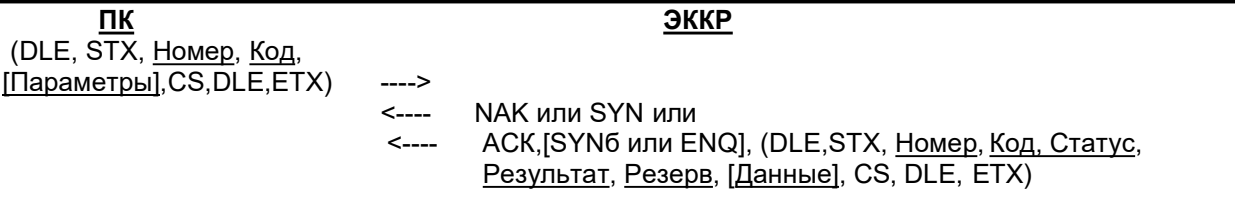

CS – байт контрольной суммы. Скобки [] – необязательные поля Коды служебных символов:

 $DLE = 10$  hex,  $STX = 02$  hex,  $ETX = 03$  hex,  $ACK = 06$  hex,  $NAK = 15$  hex,  $SYN = 16$  hex,  $ENQ = 05$  hex.

Символ ENQ используется при приеме логотипа пользователя (торгового предприятия). См. команду №45.

При передаче от ПК к ЭККР байт контрольной суммы подсчитывается таким образом, чтобы младший байт результата побайтового сложения по полям Номер, Код, Параметры и самого байта CS был равен нулю. При передаче от ЭККР к ПК байт контрольной суммы подсчитывается аналогично по всем полям ответной посылки. Причём, дублирующие символы DLE при подсчёте контрольной суммы игнорируются.

ЭККР записывает полученный Номер и Код в ответное сообщение. Если ЭККР получает сообщение, в котором совпадают значения полей Номер и Код со значения предыдущего сообщения, то он не выполняет команду, а повторяет передачу предыдущего сообщения.

## Команды основного режима ЭККР

В основном режиме (в отличие от автономного) ЭККР работает только под управлением прикладного ПО, установленного на ПК.

Код команды имеет бинарный (бин) формат.

Параметры и Данные могут быть в формате бин, BCD<sup>\*</sup> или символьном (сим). Многобайтные числа в формате бин передаются младшими байтами вперед. Нумерация битовых полей начинается с 0. Символы внутри Параметров и Данных имеет кодировку в пределах 32..252. Значения битов байта Статуса (ЭККР заблокирован).

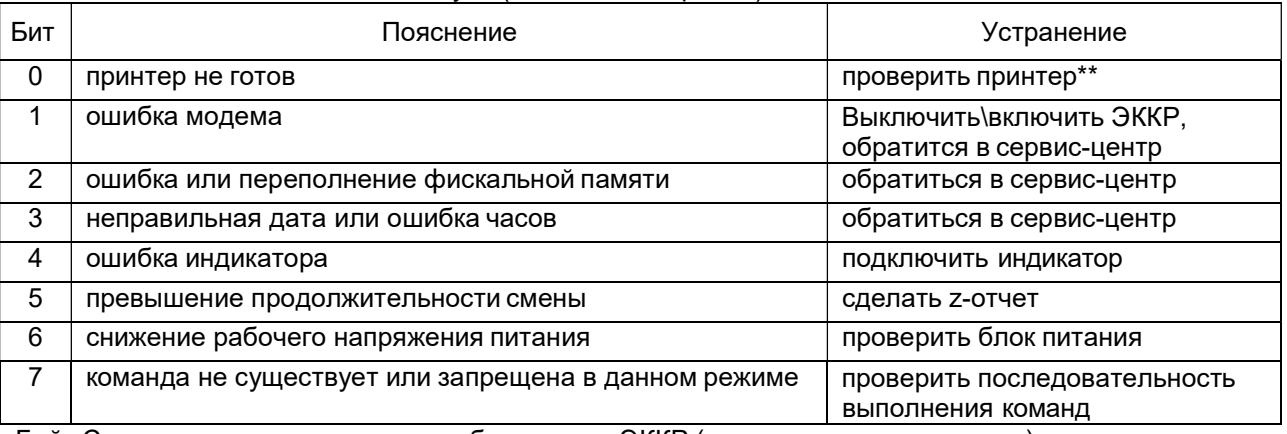

Байт Статуса указывает на причину блокировки ЭККР (команды не выполняются) за исключением. Всегда выполняются команды 0,28, 42, 43, 53.

Бит 3 = 1 и Статус = 8 – заблокированы все команды, кроме 1, 2, 4, 21, 22.

Бит 5 = 1 и Статус = 32 – заблокированы все команды, кроме 0,28, 42, 43, 53.

\*\* Рекомендуется проверить принтер на предмет заклинивания печатающего механизма и плотного закрытия крышек. Если блокировка не устраняется, то необходимо выполнить сброс принтера путем его выключения и включения.

Коды байта Результата.

| 0              | нормальное завершение                 | 30 | ошибка формата даты/времени              |
|----------------|---------------------------------------|----|------------------------------------------|
|                | ошибка принтера                       | 31 | превышение регистраций в чеке            |
| $\overline{2}$ | закончилась бумага                    | 32 | превышение разрядности вычисленной       |
|                |                                       |    | <b>СТОИМОСТИ</b>                         |
| 4              | сбой фискальной памяти                | 33 | переполнение регистра дневного оборота   |
| 6              | снижение напряжения питания           | 34 | переполнение регистра оплат              |
| 8              | фискальная память переполнена         | 35 | сумма "выдано" больше, чем в денежном    |
|                |                                       |    | ящике                                    |
| 16             | команда запрещена в данном режиме     | 36 | дата младше даты последнего z-отчета     |
| 19             | ошибка программирования логотипа      | 37 | открыт чек выплат, продажи запрещены     |
| 20             | неправильная длина строки             | 38 | открыт чек продаж, выплаты запрещены     |
| 21             | неправильный пароль                   | 39 | команда запрещена, чек не открыт         |
| 22             | несуществующий номер (пароля, строки) | 41 | команда запрещена до Z-отчета            |
| 23             | налоговая группа не существует или не | 42 | команда запрещена, не было чеков         |
|                | установлена, налоги не вводились      |    |                                          |
| 24             | тип оплат не существует               | 43 | сдача с этой оплаты запрещена            |
| 25             | недопустимые коды символов            | 44 | команда запрещена, чек открыт            |
| 26             | превышение количества налогов         | 45 | скидки/наценки запрещены, не было продаж |

BCD – binary code decimal младший и старший десятичные разряды числа записаны в младшую и старшую тетрады байта

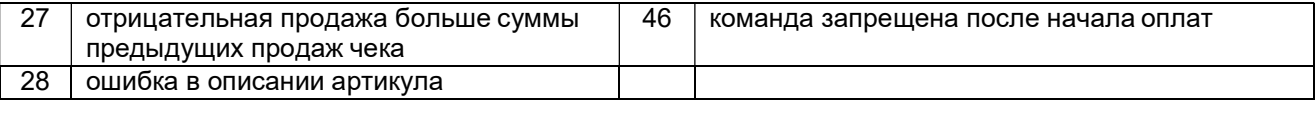

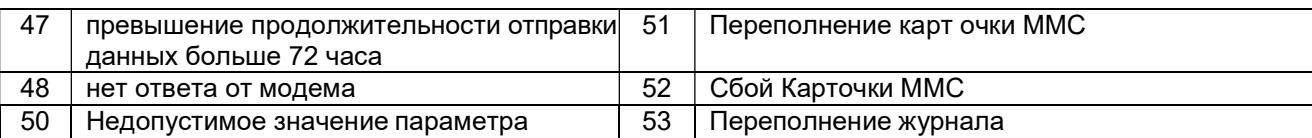

В пакете ответа от ЭККР возможны 4 варианта значений байтов Статус и Результат.

1. Статус = 0, Результат = 0. Команда выполнилась успешно.

2. Статус # 0, Результат = 0. ЭККР заблокирован. Команда не выполнялась (кроме случаев указанных в примечаниях при описании байта Статуса). Рекомендуется оператору выполнить действия по разблокировке принтера.

3. Статус = 0, Результат # 0 (коды 16..46). Команда не выполнилась по причине согласно коду.

4. Статус # 0, Результат # 0 (коды 1..8). В ходе выполнения команды ЭККР блокировался по причине, указанной в байте Статус. Изменение состояния смены или чека до и после выполнения команды можно отследить по байту Резерв. Также при подаче команды 0 (SendStatus) флаг 13 = 1 покажет, завершит ли принтер выполнение команды после устранения причин блокировки. Иначе команду можно повторить.

Биты байта Резерв дублируют в каждом пакете ответа биты конфигурации ЭККР из команды SendStatus (0).

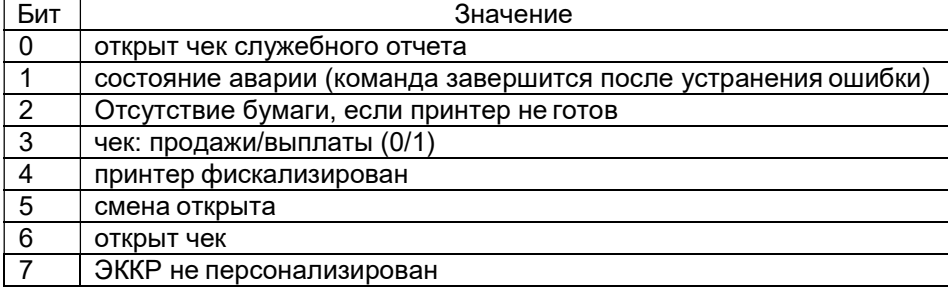

## Значение битов байта Резерва.

## Команды режима регистраций

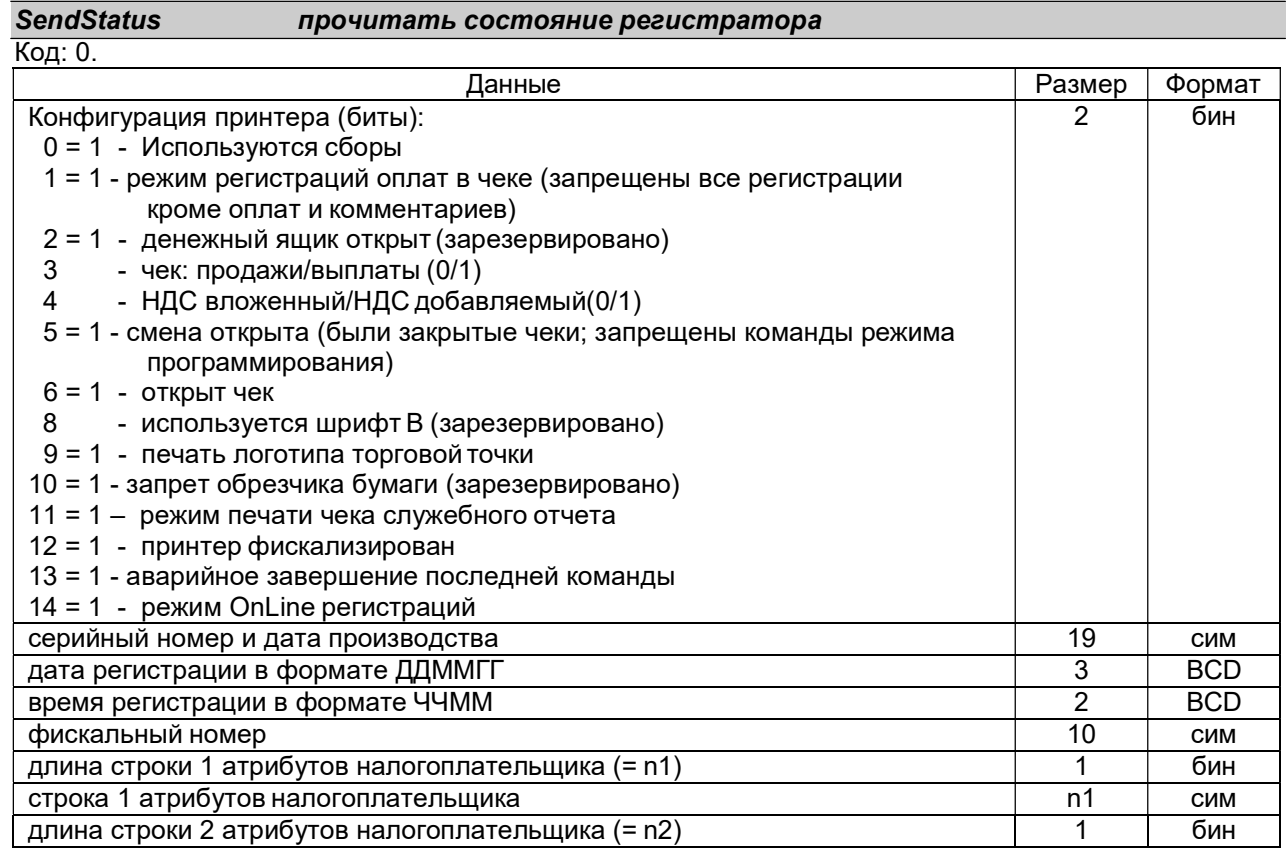

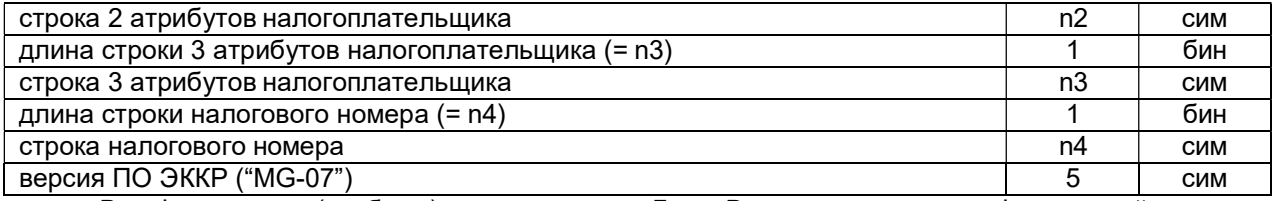

В нефискальном (учебном) режиме в полях Дата, Время регистрации и Фискальный номер находятся случайные значения.

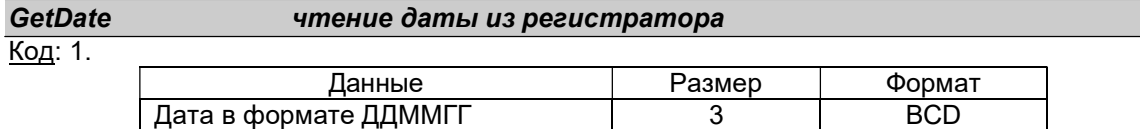

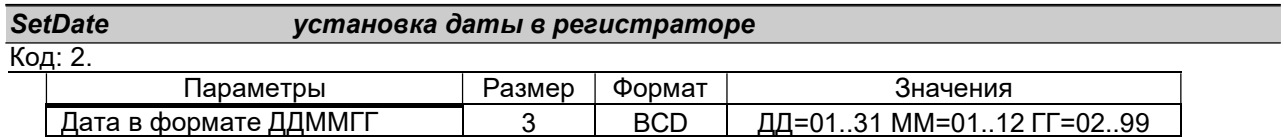

В фискальном режиме команда разрешена только с установленной перемычкой SA2. Перемычка устанавливается после включения. Устанавливаемая дата не может предшествовать дате последнего Z-отчета.

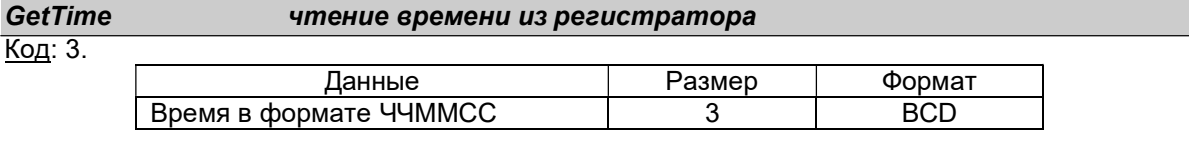

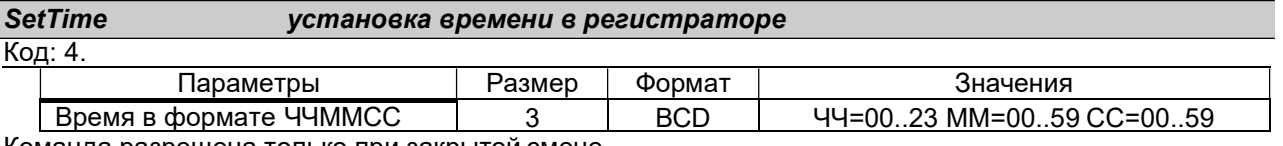

Команда разрешена только при закрытой смене.

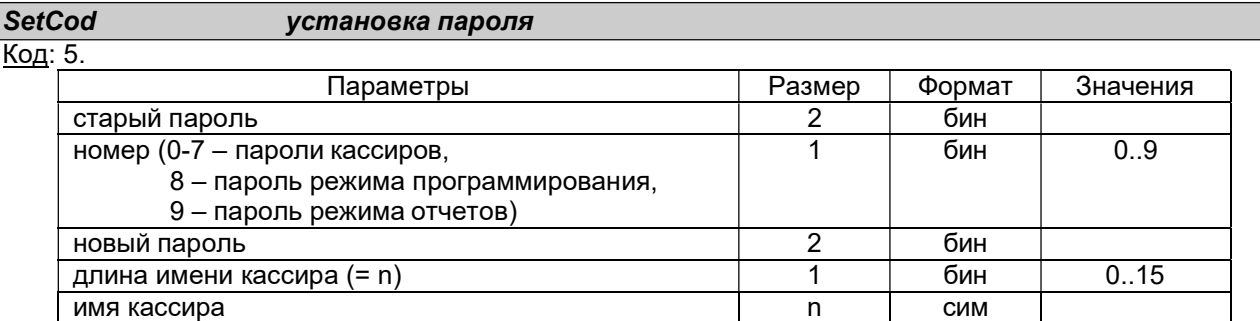

После инициализации ЭККР значения паролей равны нулю (0). Имя кассира и его длина – необязательные параметры. Количество вводов старого пароля не более 10.

SetCashier регистрация кассира (оператора) в ЭККР

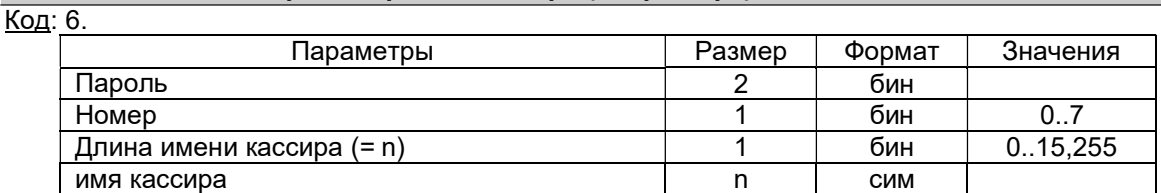

После инициализации ЭККР значения паролей равны нулю (0). При длине имени 0 – разрегистрация кассира. При длине имени кассира 255 – берется запрограммированное имя. Количество вводов пароля не больлее 10.

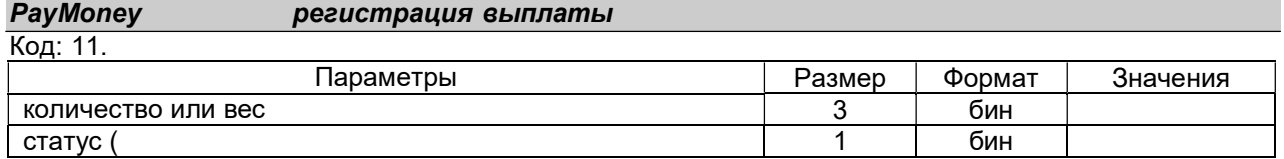

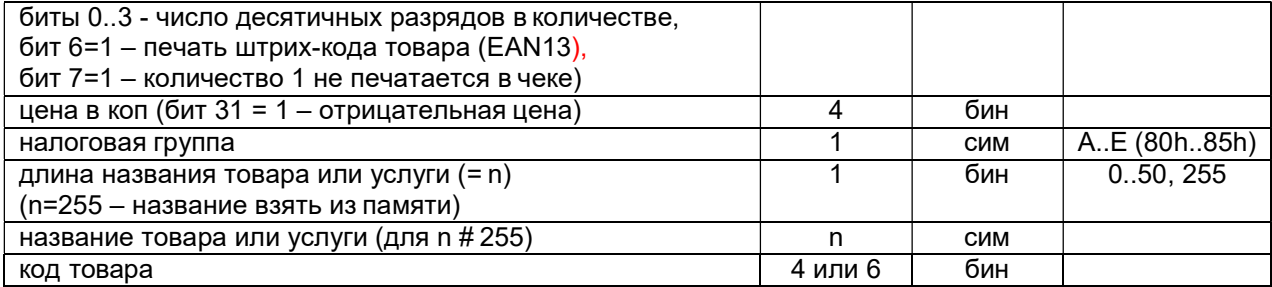

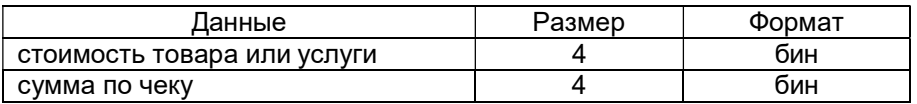

Команда запрещена, если не зарегистрированы налоговые ставки. Рассчитанная стоимость не должна превышать 42.949.672,95 грн. При отрицательной цене (для скидки, отказа от предыдущей регистрации и пр.) стоимость не должна превышать промежуточную сумму по предыдущим выплатам. После закрытия чека в параметрах артикулов соответствующих кодов меняются значения статусов на больший (с увеличением разрядности меньшего), увеличивается его количество и стоимость, если артикулы запрограммированы, или полностью заносится описание артикула, если не запрограммированы. ЭККР запрещает изменение налоговой группы, имени товара, а в пределах чека, и цены. Группа Е – непрограммируемая необлагаемая группа.

## **Comment регистрация комментария в фискальном чеке**

Код: 13.

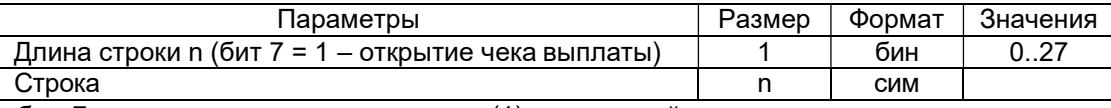

Если бит 7 длины строки равен единице (1) при первой регистрации в чеке, то открывается чек выплат, иначе будет открыт чек продаж. Открыв чек комментарием (например строкой "НУЛЕВОЙ ЧЕК") и закрыв его командой 20, можно напечатать нулевой чек.

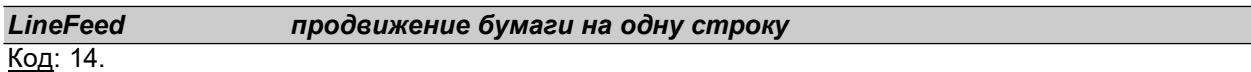

### ResetOrder обнуление чека

Код: 15.

После обнуления чека печать копии последнего чека невозможна.

## Avans **служебное внесение денег в денежный ящик**

Код: 16.

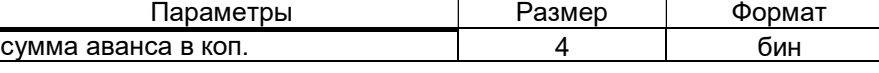

## Sale **Degivers Desampatura продажи товара или услуги**

 $K<sub>0</sub>$ и $\cdot$  20.

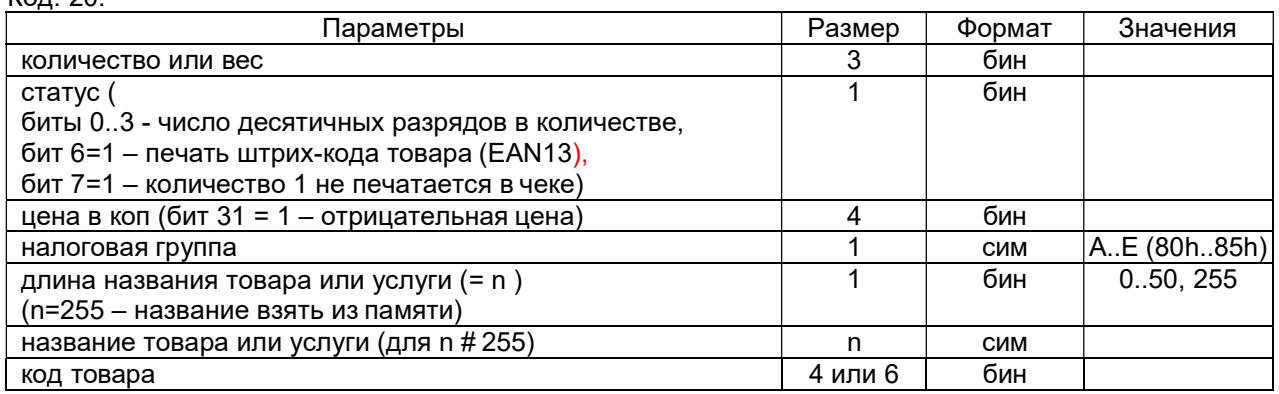

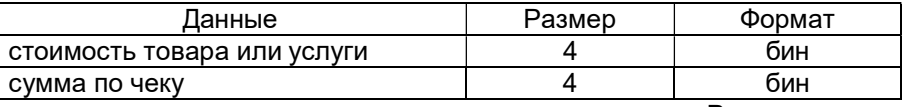

Команда запрещена, если не зарегистрированы налоговые ставки. Рассчитанная стоимость не должна превышать 42.949.672,95 грн. При отрицательной цене (для скидки, отказа от предыдущей

регистрации и пр.) стоимость не должна превышать промежуточную сумму по предыдущим продажам. После закрытия чека в параметрах артикулов соответствующих кодов меняется статус на больший (с увеличением разрядности меньшего), увеличивается его количество и стоимость, если артикулы запрограммированы, или полностью заносится описание артикула, если не запрограммированы. ЭККР запрещает изменение налоговой группы, имени товара, а в пределах чека, и цены. Группа Е – непрограммируемая необлагаемая группа.

## Payment регистрация оплаты и печать чека, если сума оплат не меньше суммы продаж

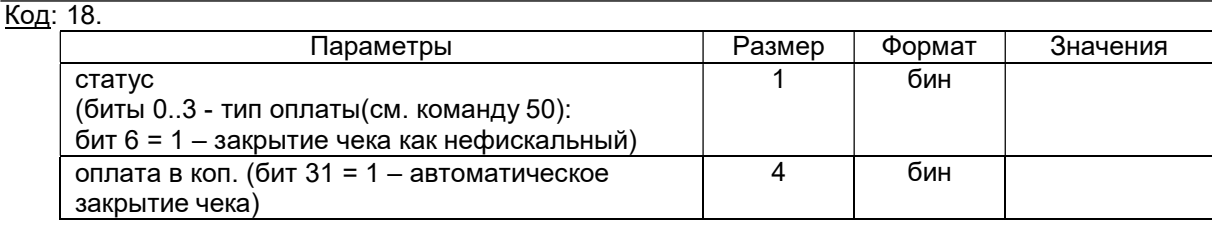

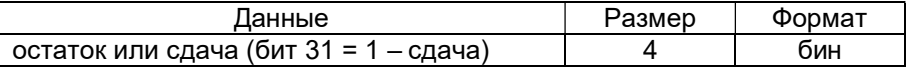

Команда запрещена при закрытом чеке. Чек закрывается автоматически и печатается, если сумма оплат больше или равна сумме продаж или выплат, или установлен бит 31 в сумме оплат. В последнем случае сумма данной оплаты вычисляется ЭККР. Если сумма наличными больше суммы продаж, то будет печататься сумма сдачи. Оплата со сдачей разрешена только для наличных. В чеке выплат оплата наличными должна быть не более суммы в денежном ящике. Для нефискального чека (обороты чека не сохраняются в дневных счетчиках и счетчиках артикулов) рекомендуется открывать чек продаж. Нулевая оплата не печатается в чеках. Типы оплат по умолчанию: ГОТIВКА(0), ЧЕКОМ(1),КРЕДИТ(2),КАРТКОЮ(3).

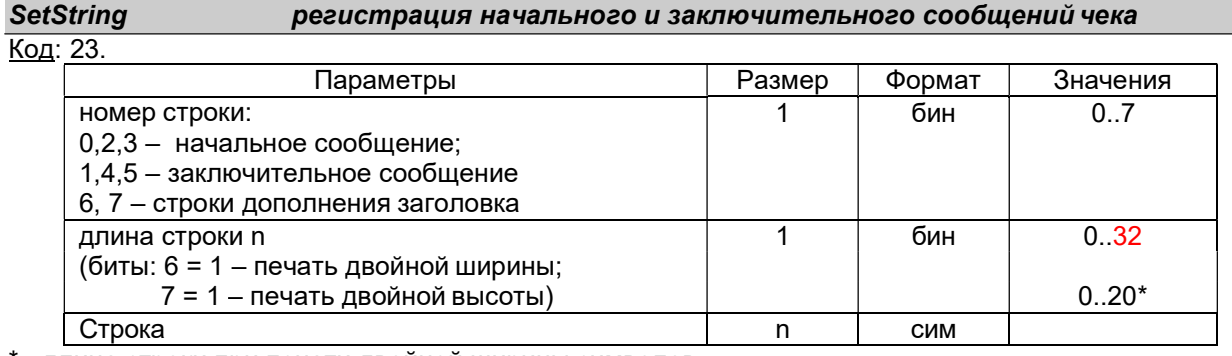

\* - длина строки при печати двойной ширины символов.

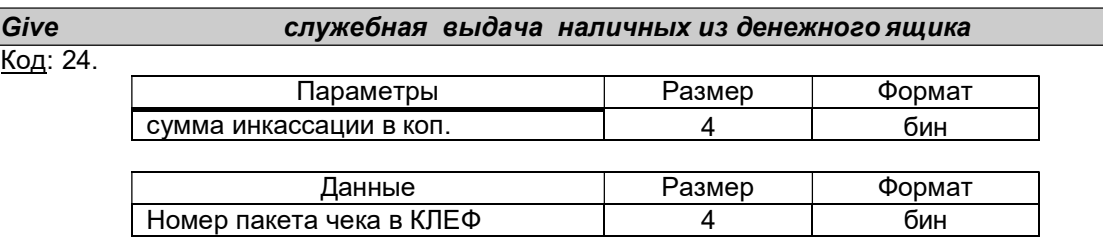

## SendCustomer переслать строку на индикатор клиента

Код: 27.

Код:

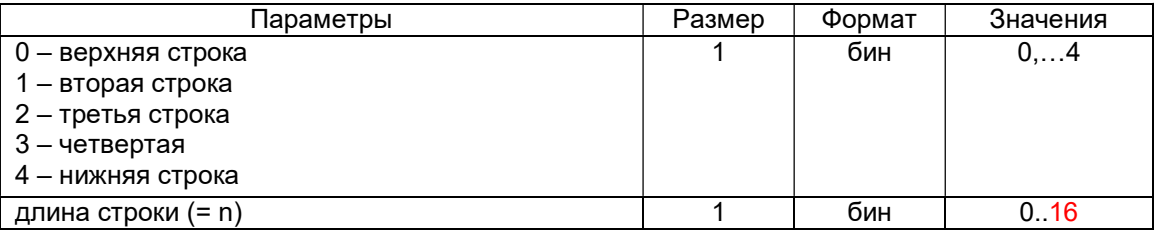

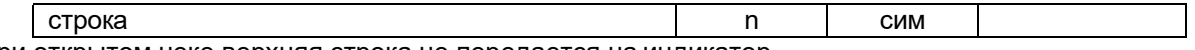

При открытом чеке верхняя строка не передается на индикатор.

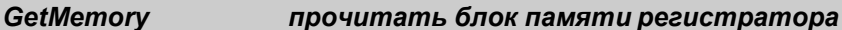

Код: 28.

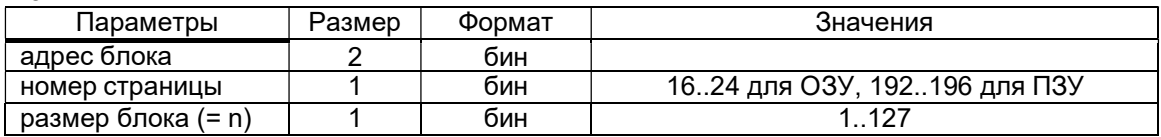

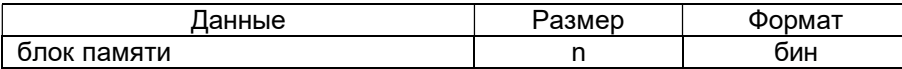

Внутренняя память. Страница 0.

- 16h количество налоговых ставок
- 29h байт 1 конфигурации
	- BIT 1 режим оплат в чеке
	- BIT 3 чек выплат
	- BIT 4 НДС вложенный \ НДС наложенный
	- BIT 5 открытая смена
	- BIT 6 открытый чек
	- BIT 7 игнорирование вывода на индикатор
- 2Ah байт 2 конфигурации
	- BIT 6 режим OnLine
	- BIT 5 состояние ошибки (пред. команда не завершена)
	- BIT 4 аппарат зарегистрирован
	- BIT 3 режим печати чека служебного отчета
	- BIT 1 введены новые налоги
- Внешняя память. Страница 16.
	- 3 дата регистрации ЭККР
	- 0003h 2 время регистрации ЭККР
	- 0005h 10 регистрационный номер ЭККР
	- 000Fh имя кассира
	- 001Fh 24 серийный номер, дата и время производства
	- 0037h 2 текущий номер Z-отчета
	- 0063h 1 счетчик сброса памяти (инициализаций)
	- 0065h 2 счетчик артикулов
	- 0067h 2 счетчик артикулов запрограммированных по ходу продаж
	- 0075h 3 указатель конца списка артикулов
	- 008Bh 3 дата начала смены
	- 008Eh 2 время начала смены
	- 0090h 3 указатель ошибки в фискальной памяти
	- 0096h заголовок чека 4 строки
	- 00FCh 3 указатель конца записей в фискальной памяти
	- 0100h 4\*6 суммы продаж по налогам в чеке
	- 0118h 4\*4 суммы оплат по видам в чеке
	- 014Dh 3 дата последней регистрации налогов<br>0150h 2\*NT+1+2\*NT налоговые ставки по 2 байта + о
	- налоговые ставки по 2 байта + статус + ставки сборов
	- 0169h 3 дата последнего дневного отчета<br>2F00b 5\*6 суммы напогов по напоговым гру
	- 2F00h 5\*6 суммы налогов по налоговым группам для наложенного НДС<br>2F74 2 количество аннулированных чеков продаж
	- 2F74 2 количество аннулированных чеков продаж
	- 2F76 5 сумма аннулированных чеков продаж 2F7B
	- 2 количество аннулированных чеков выплат
	- 2F7D 5 сумма аннулированных чеков выплат 2F82
	- 2 количество отказов продаж
	- 2F84 5 сумма отказов продаж 2F89
	- 2 количество отказов выплат
	- 2F8B 5 сумма отказов выплат
	- 3000h 1 код последней незавершенной команды
	- 3002h 1 номер скорости обмена по RS-232

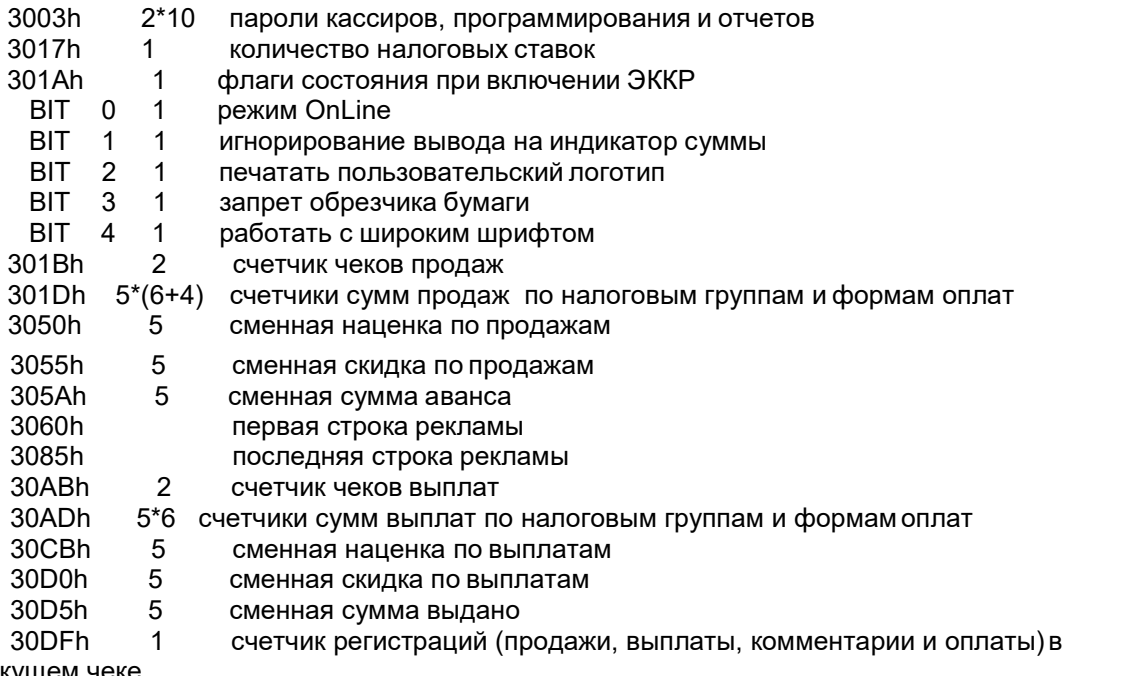

текущем чеке

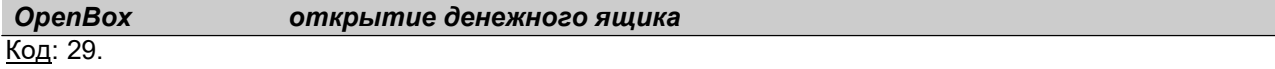

## PrintCopy печать копии последнего чека

### Код: 30.

Команда запрещена, если не печатался ни один чек, или есть открытый чек, или была ошибка при открытии чека, или чек был аннулирован.

## PrintVer печать налогового номера и версии программного обеспечения

Код: 32.

Налоговый номер и дата регистрации ЭКК Р печатаются только в фискальном режиме.

## GetBox **сумма наличных в денежном ящике**

Код: 33.

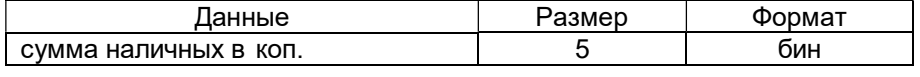

## Discount регистрация скидки или наценки

Код: 49.

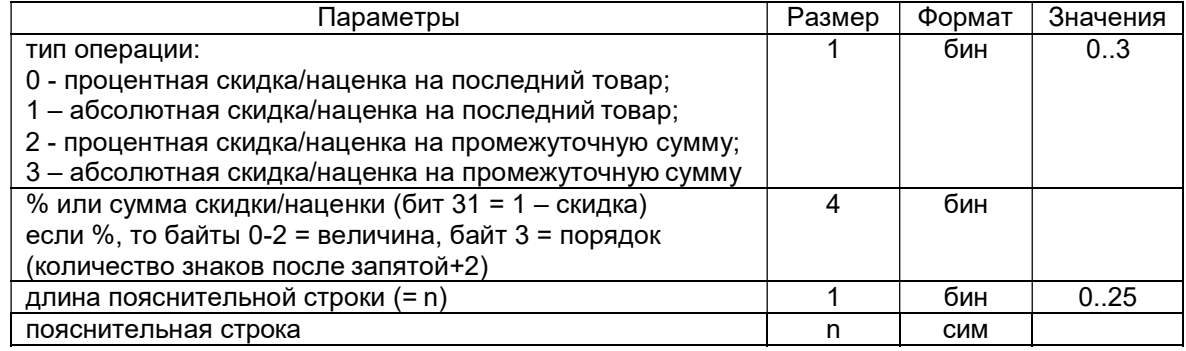

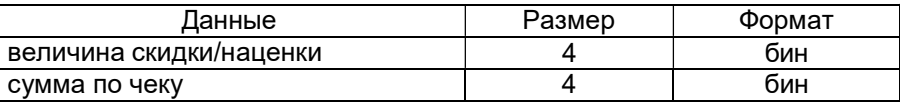

Команда запрещена, если не зарегистрированы продажи или выплаты. Если длина пояснительной строки 0, то подставляется "НАЦІНКА" или "ЗНИЖКА". При операциях 2 и 3 на чеке печатается промежуточная сумма с надписью "ПІДСУМОК". Данные по величине скидки или наценки не

определяют скидка это или наценка.

CplOnline запрет/разрешение режима OnLine регистраций

Код: 36.

В режиме OnLine регистрация продажи, выплаты, оплаты, комментариев сопровождается печатью в чеке. Команда запрещена при открытом чеке. Вызов команды меняет значение параметра на противоположный.

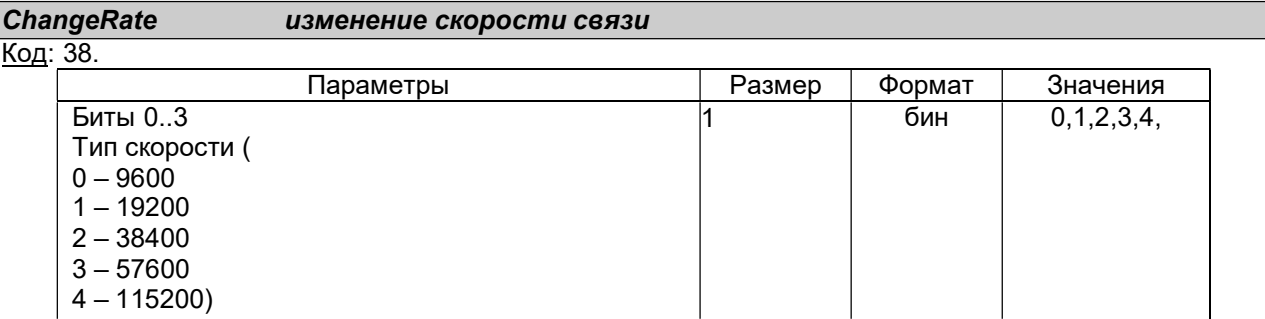

Ответ на команду приходит на прежней скорости.

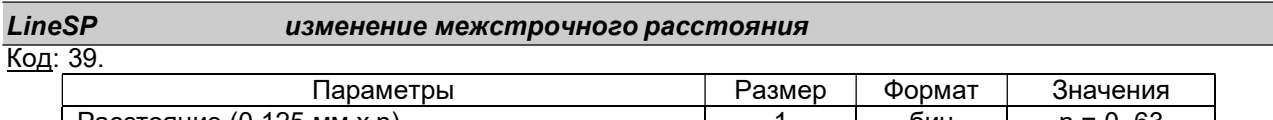

Расстояние (0,125 мм х n) 1 бин n = 0..63 При использовании команды пользователь сам следит за правильностью работы обрезчика. По умолчанию 30. Сбрасывается при отключении питания ЭККР.

## TransPrint печать строки служебного отчета

Код: 40. Параметры Размер Формат Значения Длина строки (= n) (n = 255 – завершение печати n = 254 – печать штрих-кода ) 1 бин 0..32, 255 254 Строка (n # 255, n # 254 ) п сим Длина штрих-кода m (n = 254) и полности при полности при полности при полности при полности при полности при п<br>Штрих-код (n = 254) и полности при полности при полности при полности при полности при полности при полности п  $\frac{1}{2}$ штрих-код (n = 254)

Команда запрещена при открытом чеке. При приеме первой строки автоматически открывается служебный чек. Рекомендуется использовать скорость связи 38400 бод для равномерной непрерывной печати. Система штрих-кода Code 128. Тип символов - В.

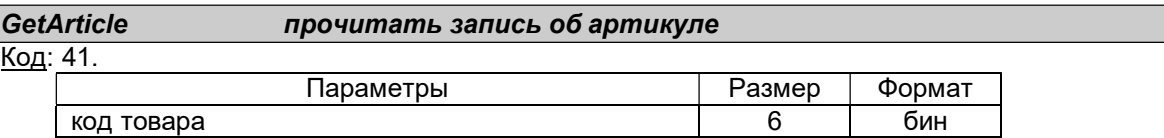

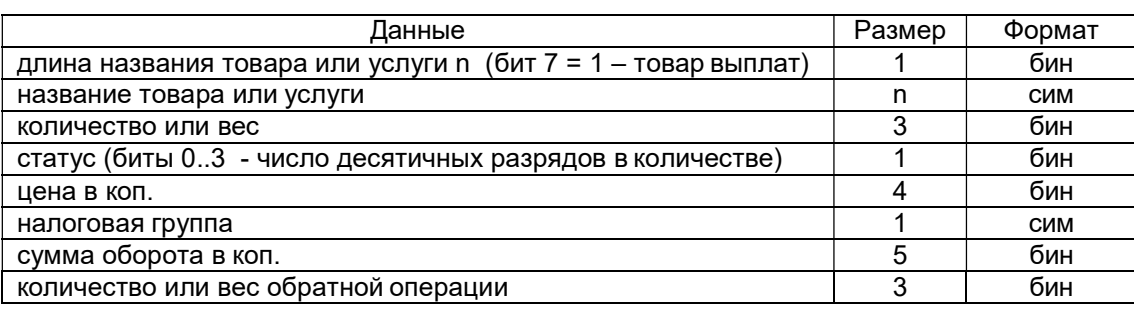

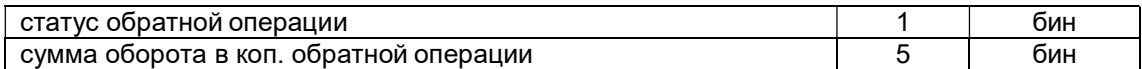

# GetDayReport<br>Код: 42.

## прочитать данные дневного отчета

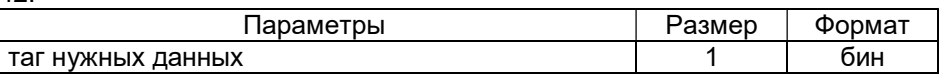

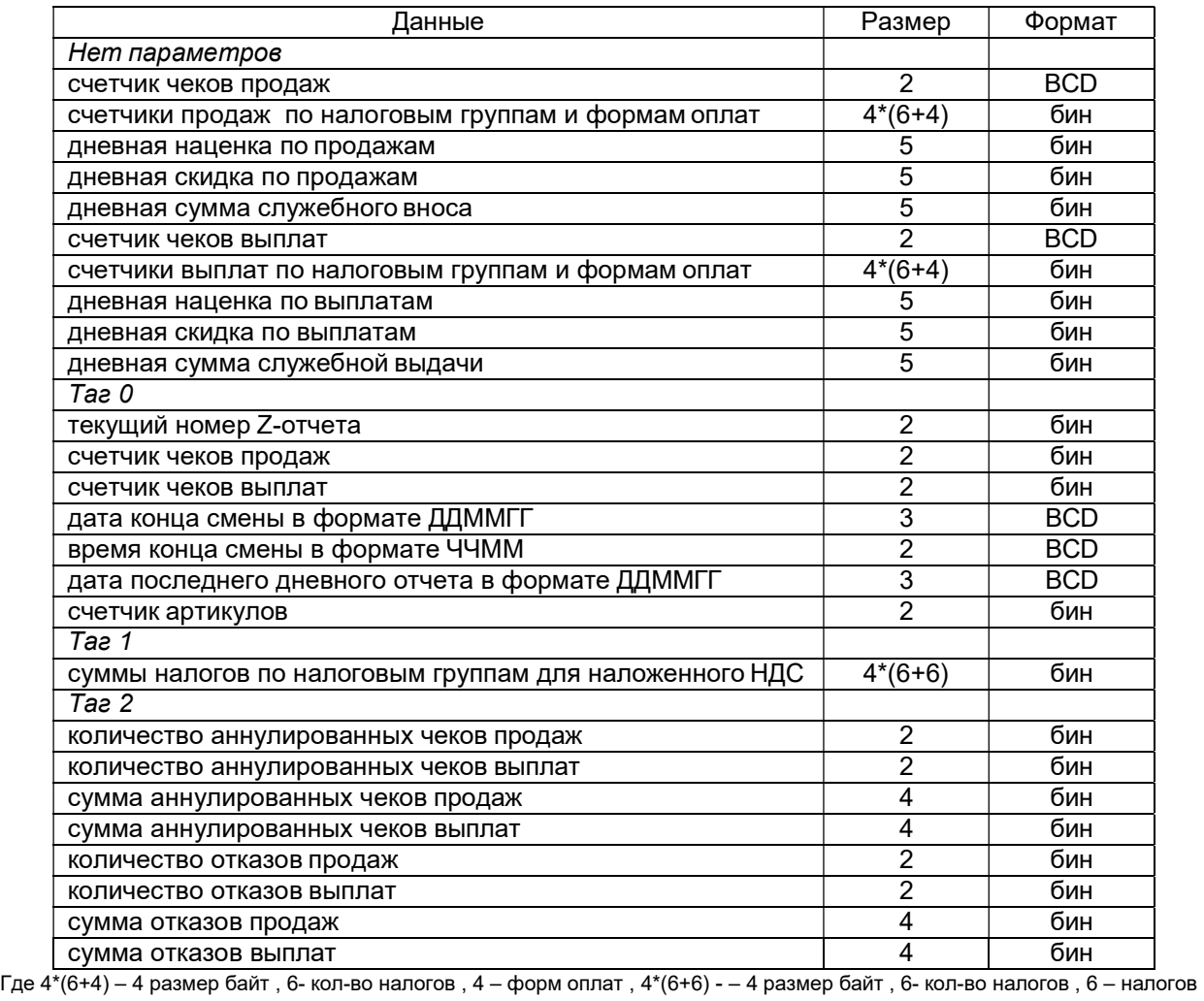

 $\sqrt{\frac{1}{6}}$ возврата

GetCheckSums прочитать данные текущего чека

Код: 43.

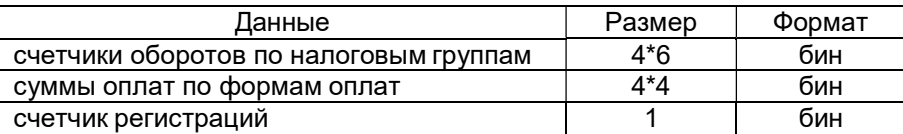

## GetTaxRates прочитать налоговые ставки

Код: 44.

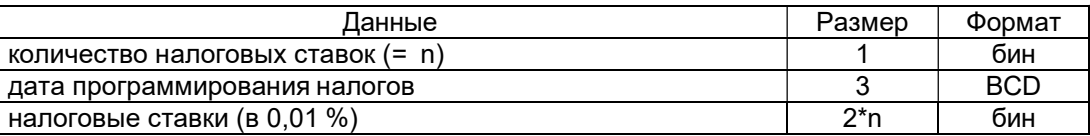

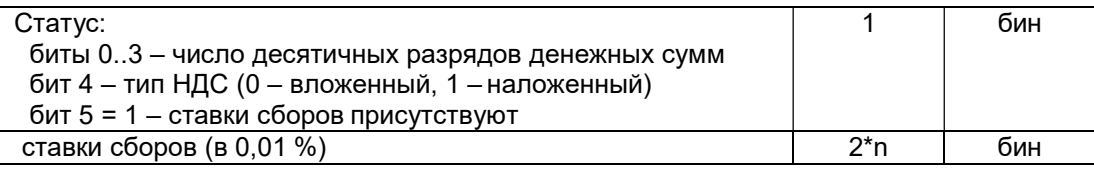

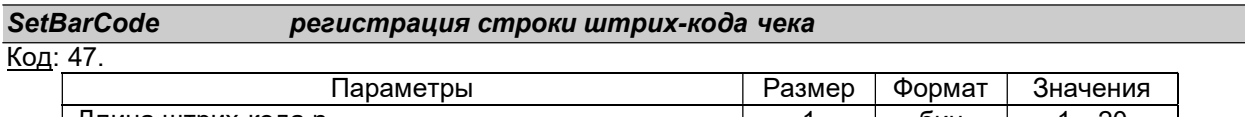

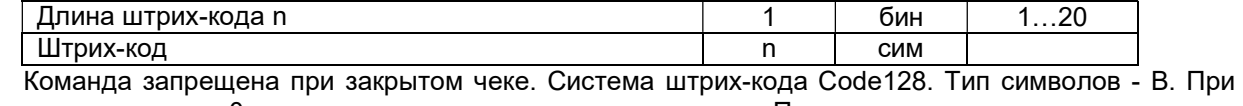

длине штрих-кода 0 – отмена печати штрих-кода чека. Печать штрих-кода автоматически сбрасывается при открытии нового чека.

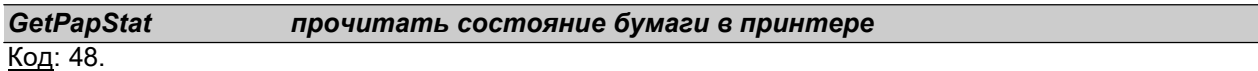

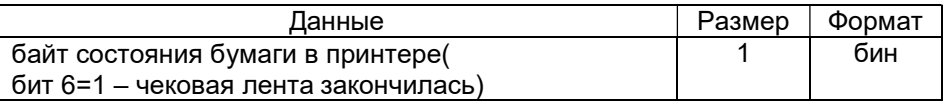

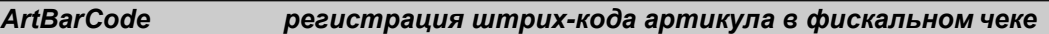

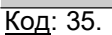

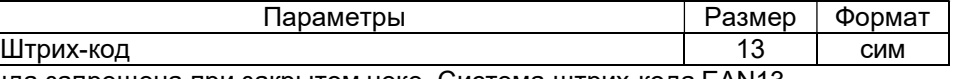

Команда запрещена при закрытом чеке. Система штрих-кода EAN13.

VoidLast отмена последней операции

Код: 66.

## Команды режима программирования

Команды режима программирования имеют такие этапы: проверка пароля программирования, переход в режим программирования, выполнение команды, возврат в режим регистраций.

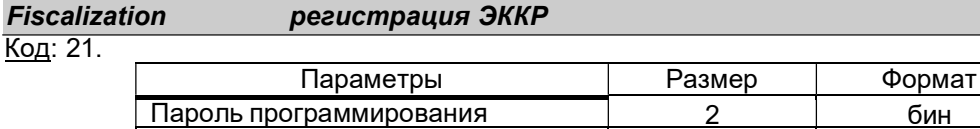

фискальный номер 10 сим 48…252 При переходе из нефискального режима в фискальный запись фискального номера в фискальную память происходит после регистрации атрибутов налогоплательщика. Иначе команда будет недействительна. Фискальный номер нужно вводить без преамбулы "ФН".

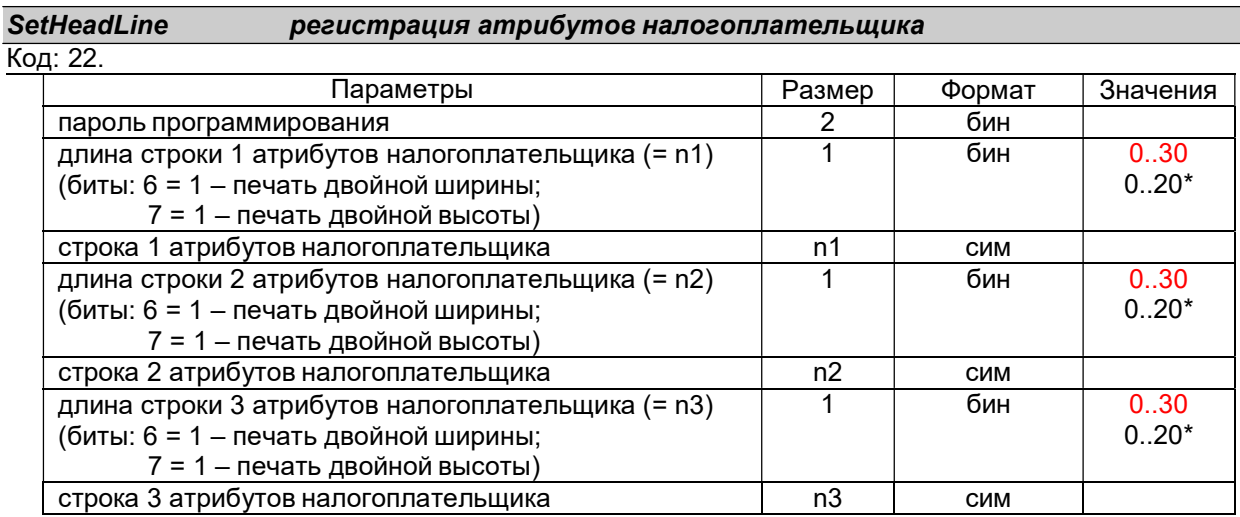

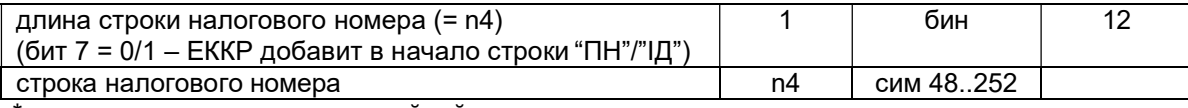

\* - длина строки при печати двойной ширины символов.

Если перед регистрацией атрибутов была регистрация фискального номера в нефискальном режиме, то произойдет фискализация с записью в фискальную память фискального номера, атрибутов и печатью чека фискализации. В этом случае предыдущая регистрация налоговых ставок сбрасывается. Налоговый номер нужно вводить без преамбулы "ПН" или "ІД".

### $K<sub>0</sub>n: 25$ SetTaxRate **установить налоговые ставки**

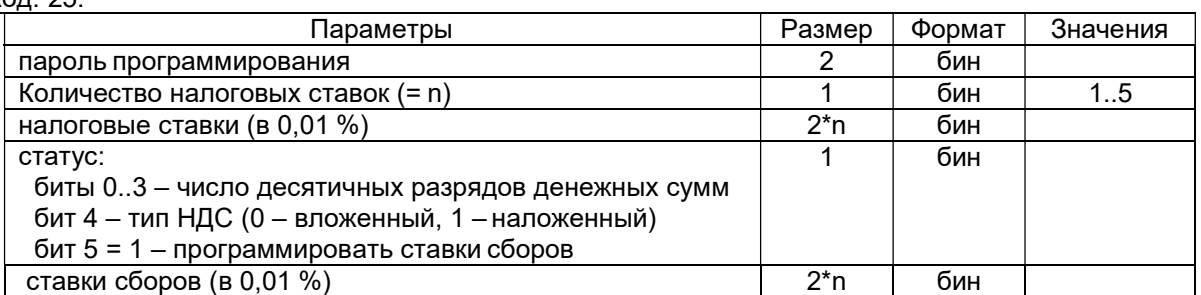

В фискальном режиме запись ставок в фискальную память происходит при открытии первого чека в смене. Иначе при выключении установленные ставки теряются. Можно принудительно сохранить ставки в фискальной памяти без открытия смены, открыв чек, а затем его аннулировав. Смешанный налог только для вложенного НДС. Налоговая ставка или сумма налоговой ставки и ставки сбора не должны превышать 99,99%.

## Код: 34. Параметры Размер Формат Значения **ProgArt программирование описания товара**

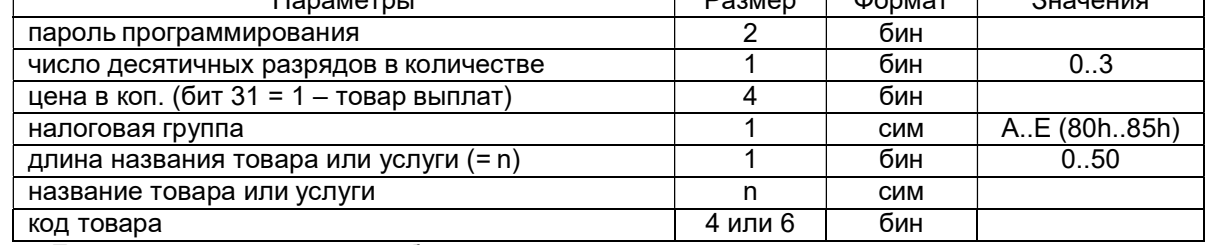

Группа Е – непрограммируемая необлагаемая группа.

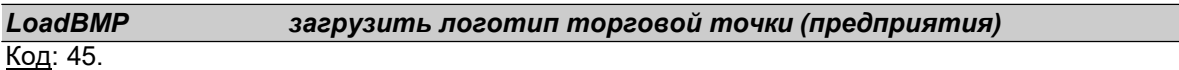

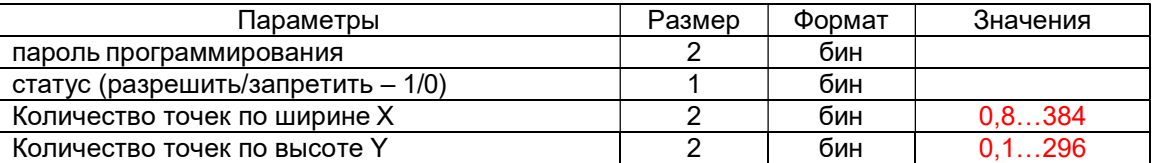

Если количество точек 0, то устанавливается статус. Если ЭККР передает ENQ (код 5), то передается сам логотип размером (X/8)\*Y байт блоками (64 байт + байт контрольной суммы). На каждый блок ЭККР отсылает ACK или NACK. Далее передает ENQ, если ожидается следующий блок, или пакет ответа (DLE STX…), если прием закончен.

## Код: 50. SetPayName установить названия оплат

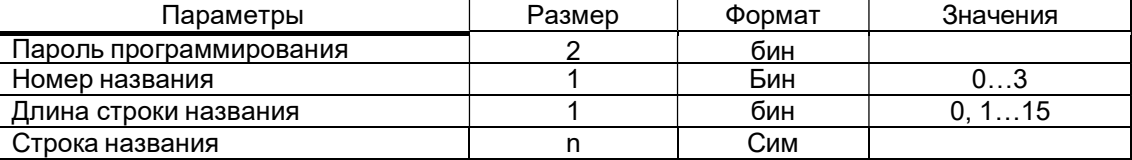

При длине название 0 происходит чтение названия из памяти без проверки пароля. Типы оплат по умолчанию: ГОТIВКА(0), ЧЕКОМ(1),КРЕДИТ(2),КАРТКОЮ(3).

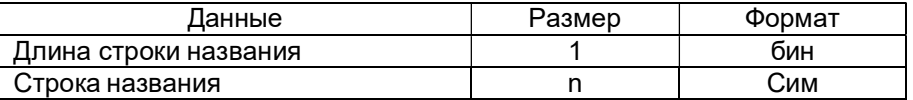

## Personaliz персонализация

Код: 52.

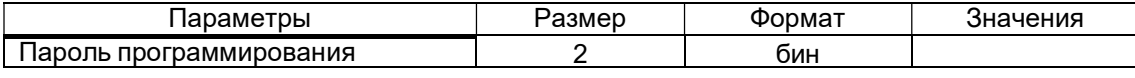

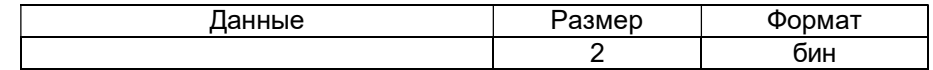

## Код: 53. ModemPar передача и чтение параметров модема

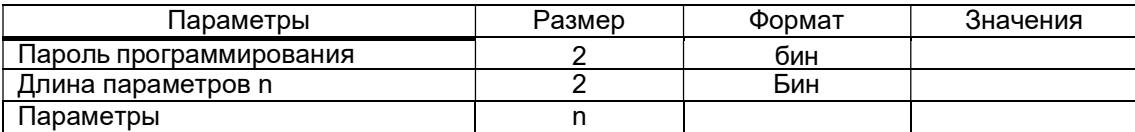

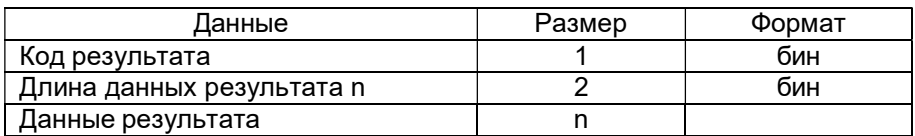

## GetFlags получить значения флагов настроек регистратора

Код: 68.

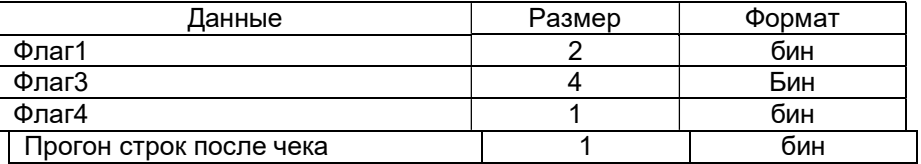

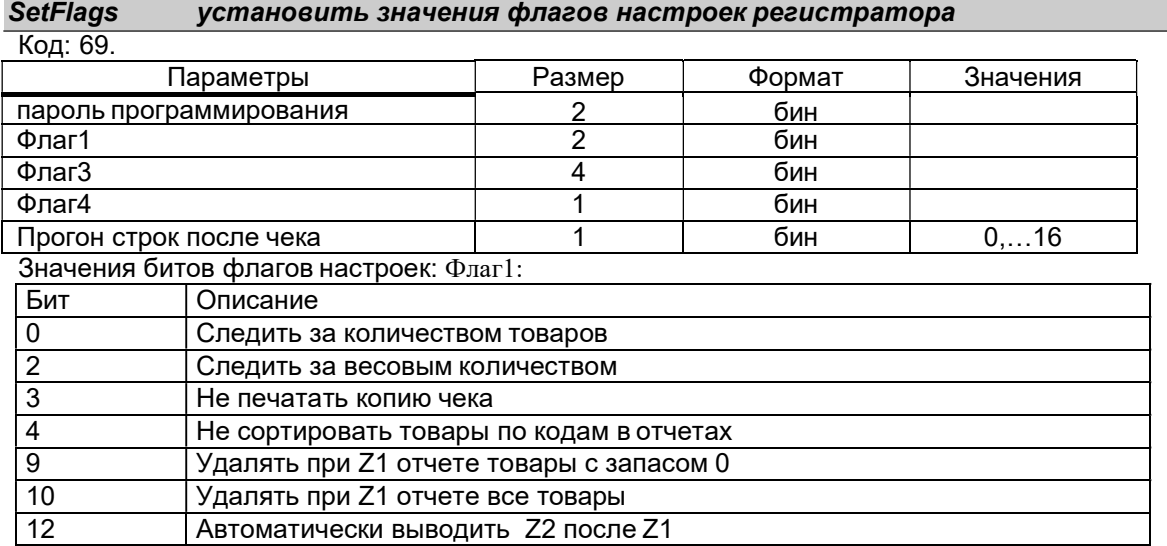

## Флаг3:

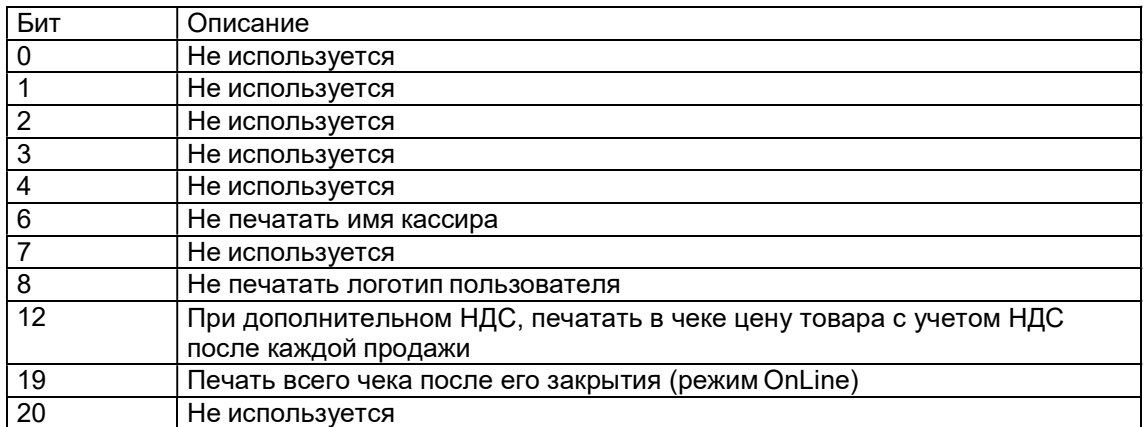

### Флаг4:

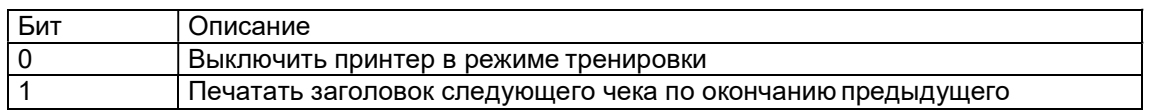

## ClearMMC очистить карточку ММС

Код: 57.

Команда работает при надетой сервисной перемычке SA3

## SqueezePLU сквизировать товары

Код: 58.

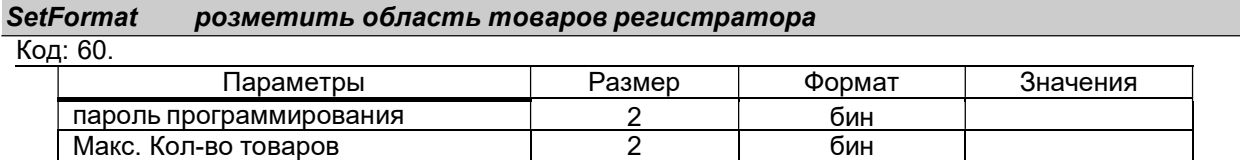

Команда делает разметку области товаров и ЭКЛ. По умолчанию количество товаров в регистраторе устанавливается при сбросе и равно 8001.

## GetFormat получить информацию о разметке памяти регистратора

Код: 65.

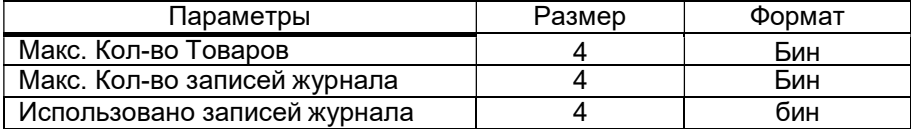

## Команды режима отчетов

Команды режима отчетов имеют такие этапы: проверка пароля отчетов, переход в режим отчетов, выполнение команды, возврат в режим регистраций.

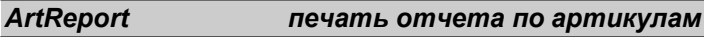

Код: 10.

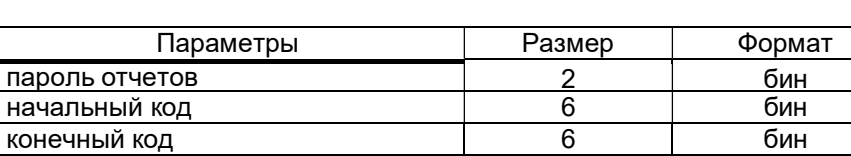

При отсутствии начального и конечного кодов артикулов печатается отчет по всем артикулам.

## DayReport печать дневного отчета по финансовым операциям

Код: 9. Печать X-отчета

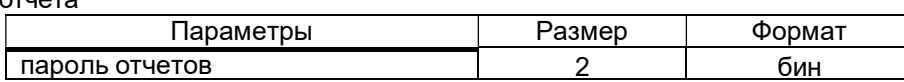

DayClrReport печать и регистрация дневного отчета по финансовым операциям с обнулением дневных регистров

Код: 8.

Печать Z-отчета.

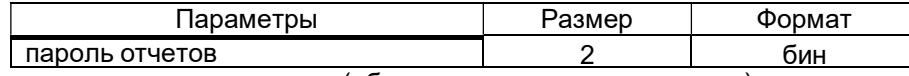

Удаляются описания всех артикулов (обнуляется отчет по артикулам).

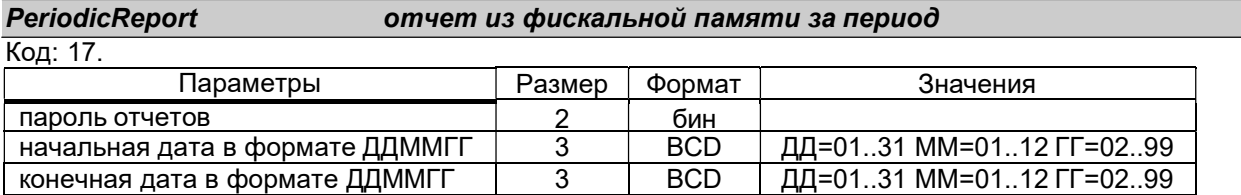

## PeriodicReportShort периодический отчет с фискальной памяти короткий

Код: 26.

Параметры как в команды 17.

## PeriodicReport2 периодический отчет из фискальной памяти по номерам

Код: 31.

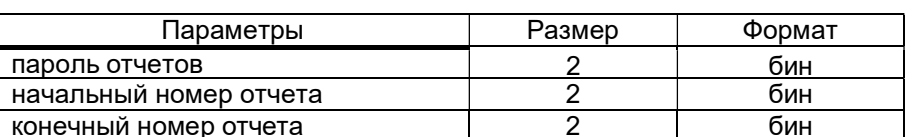

## PrintMMCChk напечатать контрольную ленту с карточки ММС

Код: 67.

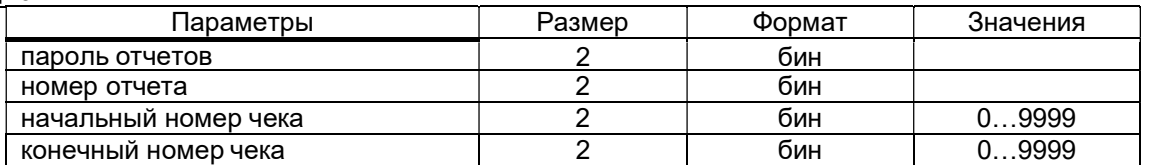

Если номер отчета равен 0 или номеру незакрытого отчета, то печатается текущая контрольная лента.

Если указан нулевой диапазон чеков. То печатается вся контрольная лента за день.

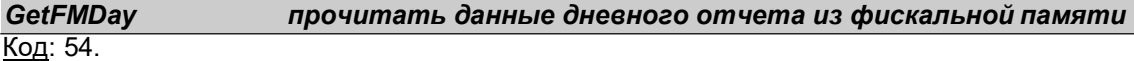

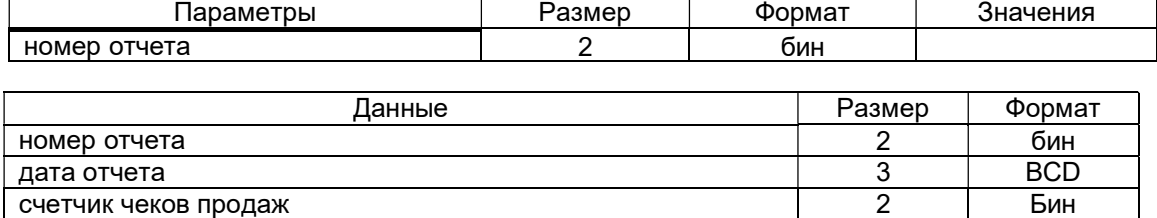

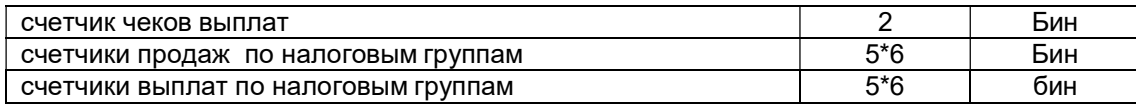

## **FindMMCZRep** найти дневной отчет в карточке ММС

Код: 55.

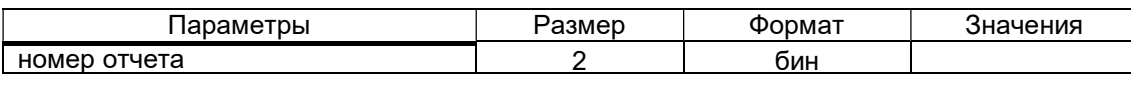

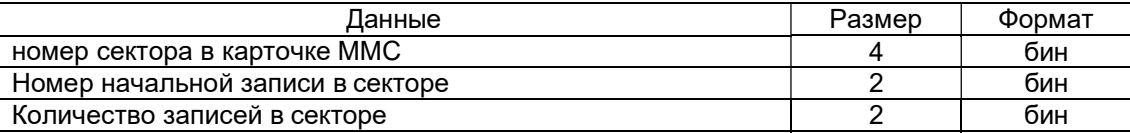

## GetMMCMemory прочитать область памяти карточки ММС

Код: 56.

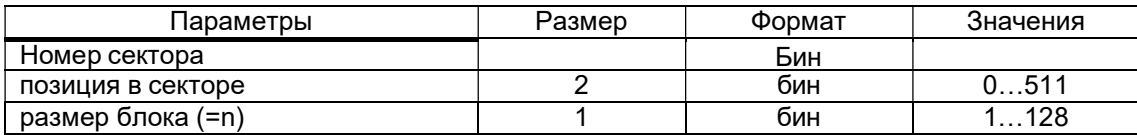

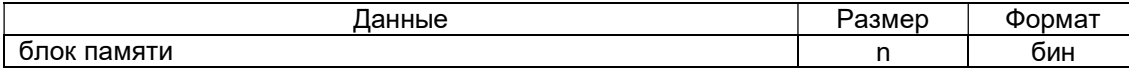

## Код: 63. FindMMCZRepDate найти дневные отчеты с указанной датой в карточке ММС

Параметры | Размер | Формат | Значения

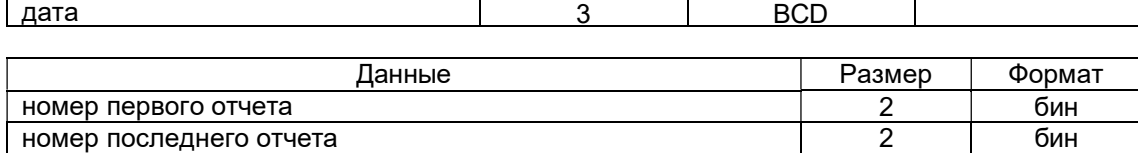